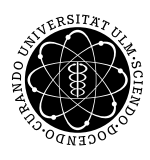

ulm university universität

**Fakultät für Mathematik und**

**Universität Ulm** | 89069 Ulm | Germany **Wirtschaftswissenschaften**

**Prof. Dr. Werner Smolny Ludwig-Erhard-Stiftungsprofessur**

Institut für Wirtschaftspolitik Institutsdirektor

Sommersemester 2009

# Dynamische Modelle

### 1 Okonomische Relevanz

Langsame Anpassung der Variablen, z.B. Beschäftigung: Zeit der Suche, Einarbeitung, Kündigungsschutz, spezifisches Humankapital, Anpassungskosten, . . .

Erwartungsbildung: Entscheidungen betreffen die Zukunft! Erwartungen ¨uber die Zukunft werden auf der Basis der Gegenwart und der Vergangenheit gebildet, z.B. wenn der Lohn in der Vergangenheit immer gestiegen ist, wird er auch in der Zukunft steigen.

2 Ökonometrische Modelle

a) Statisches Modell und Differenzenbildung

statisch:  $y_t = \alpha_0 + \alpha_1 \cdot x_t + \varepsilon_t$ 

 $\partial y_t / \partial x_t = \alpha_1$ : langfristiger Effekt,

Differenzen:  $\Delta y_t = \beta_0 + \beta_1 \cdot \Delta x_t + \varepsilon'_t$ t

 $\partial \Delta y_t / \partial \Delta x_t = \beta_1$ : kurzfristiger Effekt,

 $\varepsilon_t \neq \varepsilon'_t$  $t'_{t}$ , Stichwort: Autokorrelation

## b) Modelle mit verzögerten exogenen Variablen

verzögerte Anpassung:  $y_t = \beta \cdot x_{t-1} + \varepsilon_t$ flexible Lag–Funktion:  $y_t = \sum_{i=0}^k \beta_i \cdot x_{t-i} + \varepsilon_t$ polynomisch verteilte Lags:  $\beta_i = \beta(i)$ zum Beispiel  $\beta_i = \alpha_0 + \alpha_1 \cdot i + \alpha_2 \cdot i^2$ oder  $\beta_i = \alpha_0$  oder  $\beta_i = \alpha_0 + \alpha_1 \cdot i$ 

c) Modelle mit verzögerten endogenen Variablen

– Partielles Anpassungsmodell:

$$
y_t = \alpha \cdot x_t + \beta \cdot y_{t-1} + \varepsilon_t
$$

Stichworte: Kurzfristiger Effekt, langfristiger Effekt, Lag–Funktion

– Modelle höherer Ordnung:

$$
y_t = \alpha_1 \cdot x_t + \sum_{i=1}^k \beta_i \cdot y_{t-i} + \varepsilon_t
$$

z.B.:

$$
y_t = \alpha_1 \cdot x_t + \gamma_1 \cdot y_{t-1} + \gamma_2 \cdot \Delta y_{t-1} + \varepsilon_t
$$

Stichworte: Kurzfristiger Effekt, langfristiger Effekt, Lag–Funktion, Interpretation als (einfaches, restringiertes) Fehlerkorrekturmodell

## d) Kombinierte Modelle

– Das einfache Fehlerkorrekturmodell:

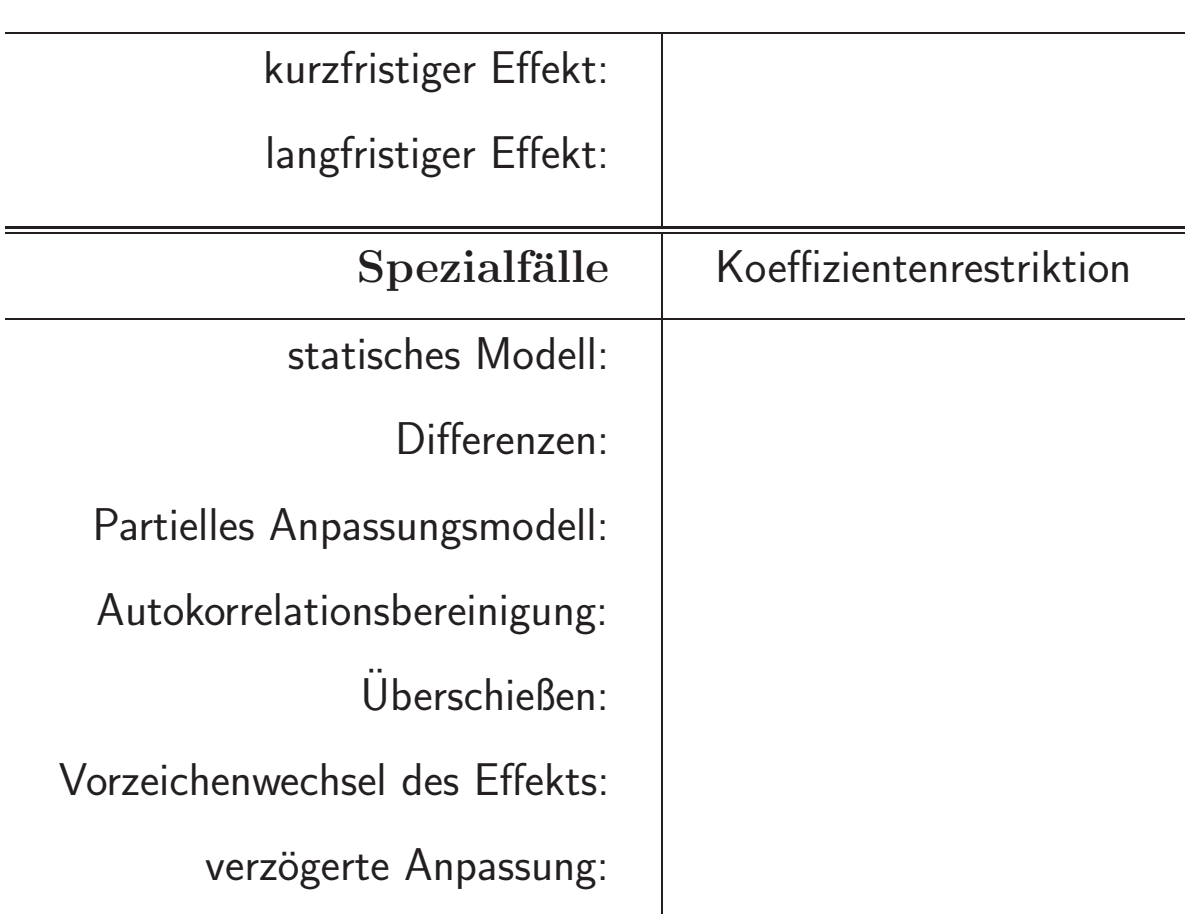

 $\Delta y_t = \beta_0 + \beta_1 \cdot \Delta x_t - \lambda \cdot (y_{t-1} - \beta_2 \cdot x_{t-1}) + \varepsilon_t$ 

### – Das allgemeine Fehlerkorrekturmodell:

$$
\Delta y_t = \beta_0 + \sum_{i=0}^k \gamma_i \cdot \Delta x_{t-i} - \lambda \cdot (y_{t-1} - \beta_2 \cdot x_{t-1}) + \sum_{i=1}^l \delta_i \cdot \Delta y_{t-i} + \varepsilon_t
$$

### **Stichworte**

Interpretation als Fehlerkorrekturmodell, wenn eine Langfristlösung existiert! Bestimmung der Anpassungsgeschwindigkeit (der Lag-Funktion, der Anpassungsfunktion) über dynamische Simulationen

Weitere Stichworte:

Stochastische Trends, Integrierte Prozesse, Unsinns-Regressionen, Ko-Integration

Fallbeispiel: Ein Modell der Arbeitsnachfrage

Dynamische Anpassung der Arbeitsnachfrage bzw. der Arbeitsproduktivität

- Okonomische Interpretation: Partielles Anpassungsmodell (sinnvoll?)
- Ökonometrische Spezifikation durch die verzögerte endogene Variable

```
============================================================
LS // Dependent Variable is LOG(YT/LT)
Sample: 1960:2 1989:4
Included observations: 119 after adjusting endpoints
============================================================
    Variable Coefficient Std. ErrorT-Statistic Prob.
============================================================
       C 2.086816 0.856767 2.435685 0.0165
     @SEAS(1) -0.026685 0.009951 -2.681693 0.0084
     @SEAS(2) -0.002449 0.008069 -0.303495 0.7621
     @SEAS(3) 0.037534 0.007305 5.138206 0.0000
     LOG(W/P) 0.413485 0.075023 5.511464 0.0000
       T 0.002265 0.001584 1.429734 0.1556
       T^2 -3.25E-06 6.52E-06 -0.497982 0.6195
LOG(YT(-1)/LT(-1)) 0.372954 0.077377 4.819959 0.0000
    ============================================================
R-squared 0.994652 Mean dependent var 9.360343
Adjusted R-squared 0.994315 S.D. dependent var 0.275222
S.E. of regression 0.020751 Sum squared resid 0.047797
Log likelihood 296.4313 F-statistic 2949.475
Durbin-Watson stat 1.808635 Prob(F-statistic) 0.000000
============================================================
```
- Interpretation des Anpassungskoeffizienten!
- Kurzfristiger Effekt?
- Langfristiger Effekt?
- Substitutionselastizität (kurz- und langfristig)?

## Fehlerkorrekturmodell

- Okonometrische Spezifikation in Differenzen und Niveaus ¨
- $-$  Ökonomische Interpretation: Partielles Anpassungsmodell

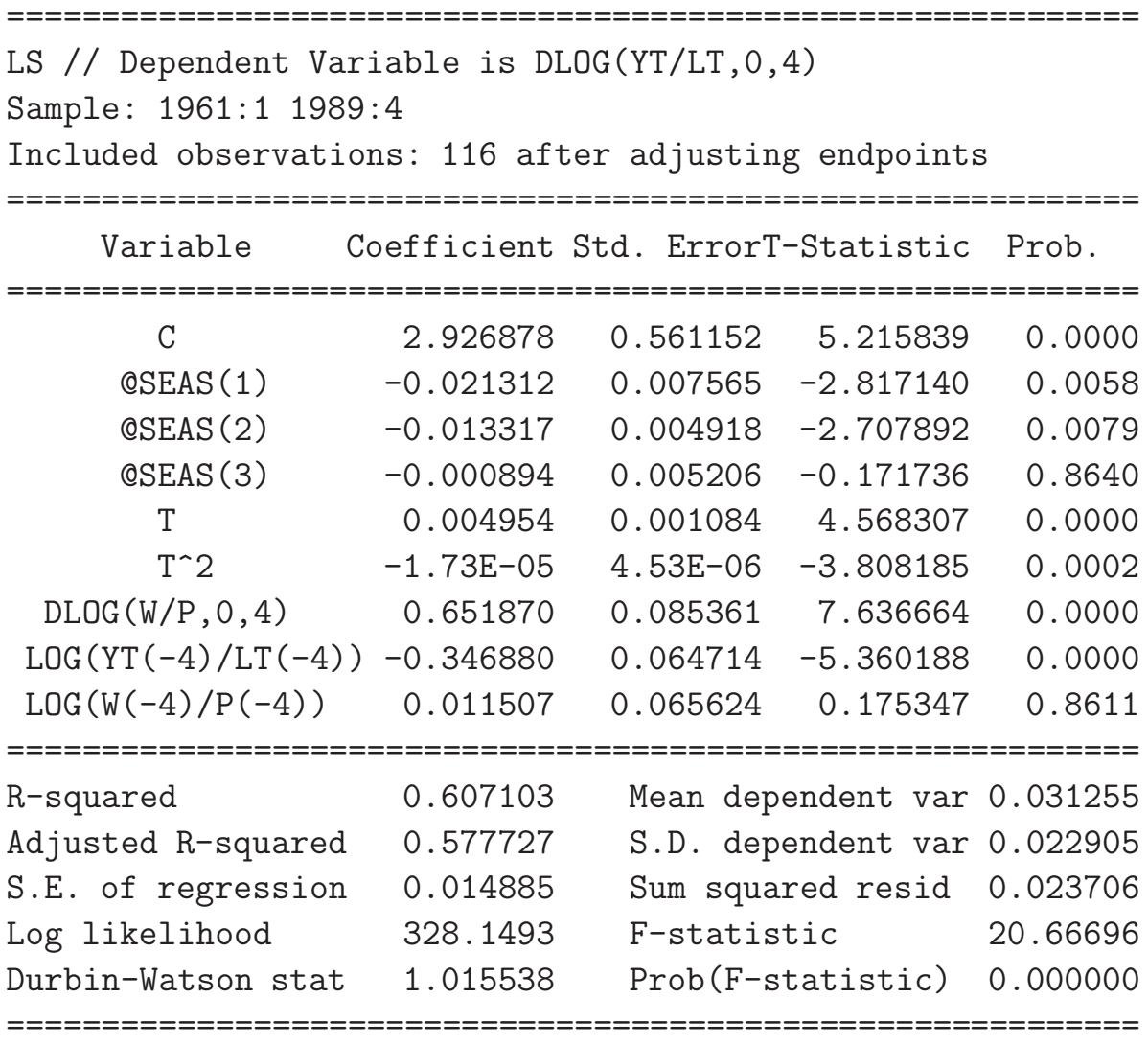

- Kurzfristiger Effekt? Langfristiger Effekt?
- Spezialfälle:
	- statisches Modell
	- Modell in Differenzen (zum Vorjahresquartal)
	- Partielles Anpassungsmodell
	- Bereinigung um Autokorrelation (4. Ordnung)